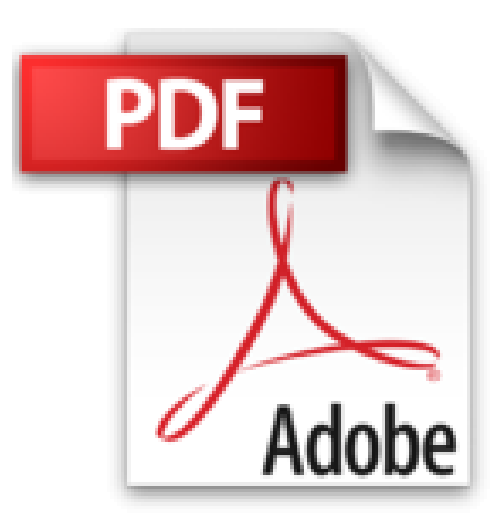

## **Assembler et optimiser son PC pour les loisirs numériques**

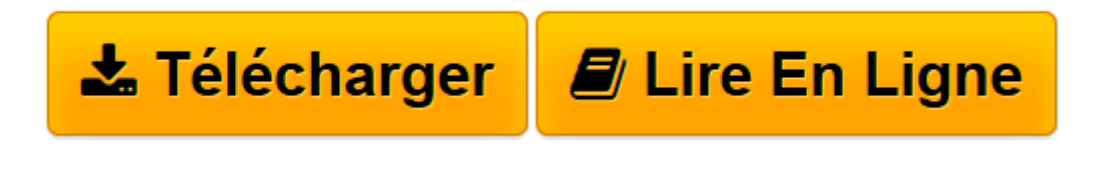

[Click here](http://bookspofr.club/fr/read.php?id=2744016268&src=fbs) if your download doesn"t start automatically

## **Assembler et optimiser son PC pour les loisirs numériques**

Olivier Pavie

**Assembler et optimiser son PC pour les loisirs numériques** Olivier Pavie

**[Télécharger](http://bookspofr.club/fr/read.php?id=2744016268&src=fbs)** [Assembler et optimiser son PC pour les loisirs num ...pdf](http://bookspofr.club/fr/read.php?id=2744016268&src=fbs)

**[Lire en ligne](http://bookspofr.club/fr/read.php?id=2744016268&src=fbs)** [Assembler et optimiser son PC pour les loisirs n ...pdf](http://bookspofr.club/fr/read.php?id=2744016268&src=fbs)

## **Téléchargez et lisez en ligne Assembler et optimiser son PC pour les loisirs numériques Olivier Pavie**

## 300 pages

Revue de presse

Clair, bien organis, abondamment illustr, simple, jour, nous ne tarissons pas d'loges pour ce Tout en Images. (*Micro Achat*) Présentation de l'éditeur

Vous voulez assembler votre ordinateur vous-même et le faire évoluer en fonction de vos besoins ? Connaître les choix de composants matériels et logiciels les plus utiles pour bénéficier du meilleur des loisirs numériques (MP3, jeu, DVD, musique, vidéo) ? Découvrir, étape par étape et le plus visuellement possible, comment réaliser chacune des opérations qui garantissent un PC parfaitement fonctionnel ? Profiter de nombreux conseils, informations, astuces et mises en garde pour tout réussir du premier coup ? Disposer d'exemples concrets pour jouer, réaliser ses compilations MP3, monter une vidéo, etc. ?

De la mise en place du processeur à l'exploitation des logiciels en passant par l'installation de Windows XP et son optimisation , vous avez sous la main un ouvrage didactique, ludique, pratique et visuel, tout en images et tout en couleurs ! Un guide parfait pour vous lancer en toute sécurité, même si vous débutez. Biographie de l'auteur

Journaliste dans la presse spécialisée (01 Informatique, L'Ordinateur individuel, PC Magazine, Windows News, PC No 1...), Olivier Pavie est l'auteur de nombreux ouvrages d'informatique comme Le tout en images dépannages PC ou Le tout en poche BIOS. Il travaille également sur le terrain en assurant des services de conseil et de formation auprès des entreprises.

Download and Read Online Assembler et optimiser son PC pour les loisirs numériques Olivier Pavie #G9S64M7WE2F

Lire Assembler et optimiser son PC pour les loisirs numériques par Olivier Pavie pour ebook en ligneAssembler et optimiser son PC pour les loisirs numériques par Olivier Pavie Téléchargement gratuit de PDF, livres audio, livres à lire, bons livres à lire, livres bon marché, bons livres, livres en ligne, livres en ligne, revues de livres epub, lecture de livres en ligne, livres à lire en ligne, bibliothèque en ligne, bons livres à lire, PDF Les meilleurs livres à lire, les meilleurs livres pour lire les livres Assembler et optimiser son PC pour les loisirs numériques par Olivier Pavie à lire en ligne.Online Assembler et optimiser son PC pour les loisirs numériques par Olivier Pavie ebook Téléchargement PDFAssembler et optimiser son PC pour les loisirs numériques par Olivier Pavie DocAssembler et optimiser son PC pour les loisirs numériques par Olivier Pavie MobipocketAssembler et optimiser son PC pour les loisirs numériques par Olivier Pavie EPub **G9S64M7WE2FG9S64M7WE2FG9S64M7WE2F**